## **Course Work ( lab)**

**Q1) Write a Python program that prompts the user to enter a student mark, and decides wither it is pass or failure.**

**Solution:**

```
mark = int (input ('Please, enter a student mark'))
if mark >= 50:
  print ('Pass')
else:
  print ('Fail')
```
**Q2**) Write a Python program that input two integers N and M and out put  $M^N$ 

**Hint: Don't use the \*\* operator, use for loop**

**Solution:**

```
M, N = int (input ('Enter two integers')), int (input ())result = 1for i in range (1, N+1)
   result *= M
print ('result = ', result)
```
Q3) Write a program to calculate the following:

$$
A = \sum_{x=1}^{10} X^2
$$

**Solution: x=int(input("Enter integer number")) sum=0 for i in range (1,11):**  $sum+=x**2$ **print ("sum=",sum)**

**Q4) Write a Python program that prints the odd numbers from 1 to 100.** 

## **Hint: using while statement**

**Solution:**

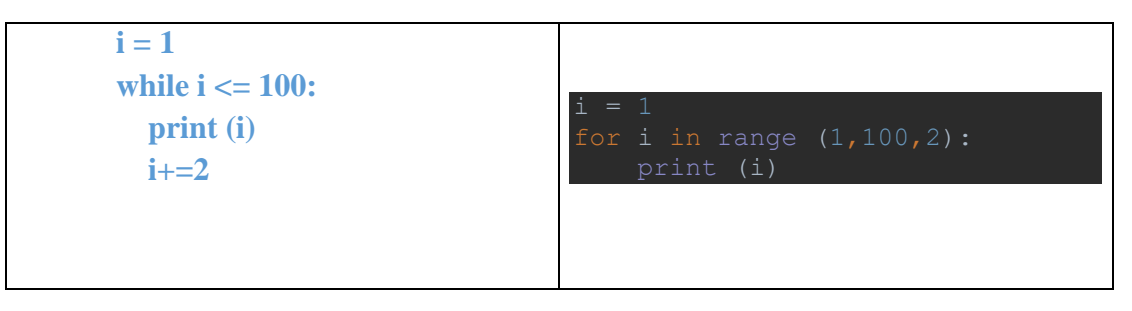

**Q5) Write a Python program that enter some integer numbers from the input stream and print each number with a message showing if it is positive or negative. The program terminates "stop running" when the last number is zero "0".**

## **Hint: using while statement**

**Solution:**

```
n = int (input('Please, enter sequence of integers when finished enter 0'))
while n != 0:
   if n>0:
      print ('positive')
   else:
      print ('negative')
  \mathbf{n} = \mathbf{int}(\mathbf{input})).
```
**Q6: Write a Python program that inputs six grades for student and output**

- **a. The grades summation for each student**
- **b. The grades average for each student**

## **Solution:**

```
 mark = int (input ('Enter mark #'+str(m)))
 sum += mark
```
**Q7: Write a Python program that finds a prime numbers between1 to 100.**

**Hint: an even number is a prime if it is 2. An odd integer is prime if it is not divisible by any odd integer less than or equal to the square root of the number.**

**Solution**

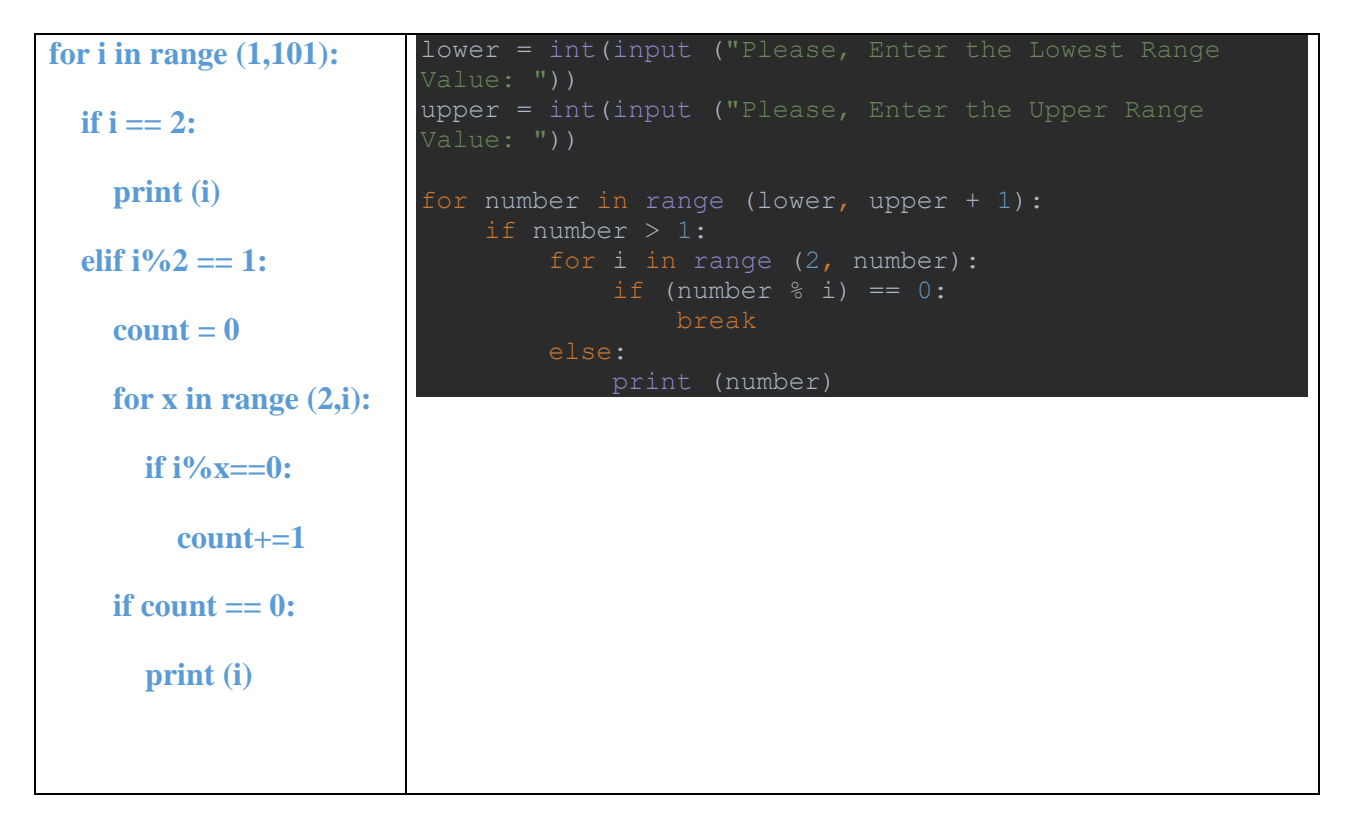

Q8: Write a Python function to check whether a number is in a given range.

Solution:

def test\_range(n):

if  $n$  in range(3,9):

print(n," is in the range")

else :

print("The number is outside the given range.")

test\_range(5)